### Suggested Newsletter**Structure**

- Feature Stories
- Student Spotlight
- Technology Class Updates
- Login Reports (such as school website)
- Technology Announcements/**Reminders**
- Technology Training Dates
- Technology Tip of the Week

## Digital Discoveries

You can access all editions of Digital Discoveries by clicking on the following link:

http://c-leerussell-homeroom.nge.abss.k12.nc.us

Scroll down to the section called "Files". Click on Digital Discoveries Weekly Newsletter.

The editions are listed by grade level and dates (Friday weekly editions).

# **Electronic Newsletters**Digital Discoveries

North Graham Elementary School

Alamance Burlington Schools

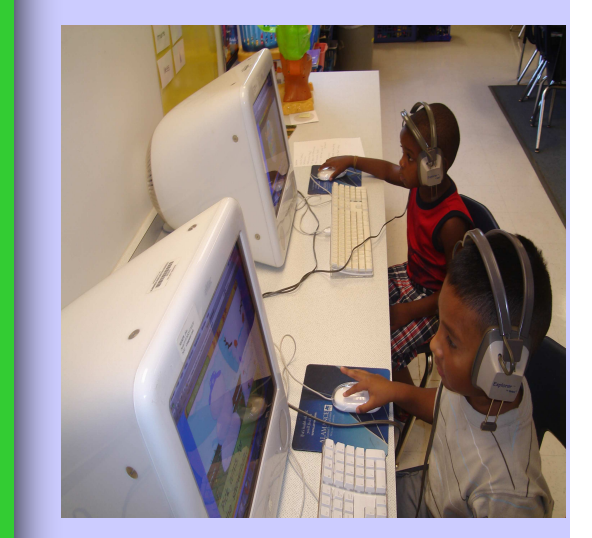

Tel: 336-578-2272

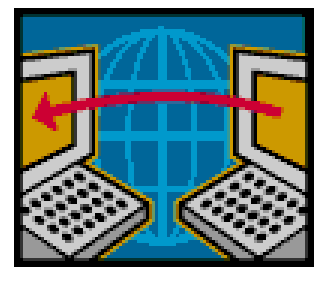

ABSS-North Graham Elementary 1025 Trollinger Road **Graham, NC 27253** Microsoft Clipart **Exercise Security 1025 Trollinger Road** Microsoft Conference Wiki: http://2011nctiesconf.pbworks.com Microsoft Conference Wiki: http://2011nctiesconf.pbworks.com NGC 20052

> Phone: 336-578-2272 Fax: 336-578-8335 E-mail: charlotte\_leerussell@abss.k12.nc.us

## Electronic Newsletters-Digital Discoveries

#### Newsletter Frequency

- **Weekly**
- Bi-Weekly
- **Monthly**
- Quarterly Quarterly

#### E-Newsletter Etiquette

- Give the member an option to unsubscribe.
- Do not use multiple punctuation marks (example: !!!).
- Check for misspelled words.
- Use the BCC option to protect the email addresses of newsletter subscribers from spam e-mailers.

Tips From: http://businessstreetonline.com/news.php?

ax=v&n=10&id=10&nid=1599

http://www.probono.net/statewebsites/news/article.192942-Tip\_of\_the\_Week\_Enewsletter\_Etiquette

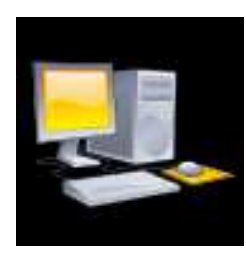

http://www.openclipart.org

#### 15 Newsletter Tips

- 1. Pre-plan the newsletter.
- 2. Decide the newsletter frequency: weekly, biweekly, monthly, or quarterly.
- 3. Decide on email or document (such as Microsoft Word or Publisher) newsletter format.
- 4. Decide on the audience/readers.
- 5. Explain the goal/purpose of the newsletter to teachers and students.
- 6. Be sure all students have signed and approved photo consent forms.
- 7. Develop/design a workable template.
- 8. Schedule technology integration times with teachers via email.
- 9. Produce charts and graphs easily through Microsoft Excel.
- 10. Have clear defined feature stories.
- 11. Use clear headings and fonts.
- 12. Always cite sources.
- 13. Spell/grammar check newsletter.
- 14. Solicit a reliable proof reader.
- 15. Publish newsletter in regular intervals (day/time).

#### Electronic Newsletter Options

- 1. Attach a newsletter to an email.
- 2. Create a newsletter through school system website content software.
- 3. Post newsletter on classroom web page.
- 4. Create free or low cost electronic newsletters through sources such as:
- www.zeromillion.com
- www.iContact.com
- www.ConstantContact.com
- www.Smilebox.com

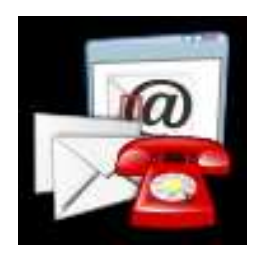

http://www.openclipart.org